## **BMTIME - Display Process Time**

This Natural profile parameter applies to batch mode only.

It is used to display the elapsed and used CPU time consumed by the Natural process. This output will be written to the end of the batch output file CMPRINT.

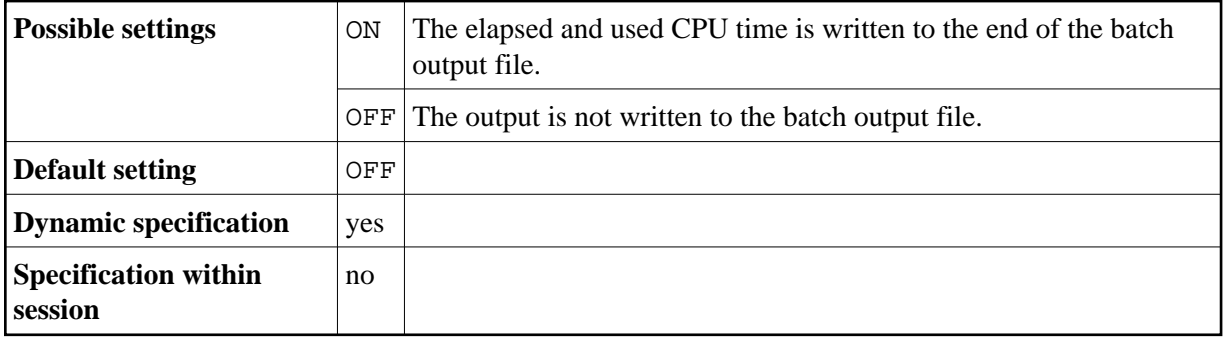

The time format is as follows:

DDDxHH:II:SS.UU

where:

- *DDD* is the number of days (at maximum 999)
- *x* is blank if *DDD* is less or equal to 999,

or + (plus sign) if *DDD* is greater than 999

- *HH* is the number of hours
- *II* is the number of minutes
- *SS* is the number of seconds
- $\bullet$  *UU* is the number of hundredths of seconds

Example:

 Used CPU time: 0 00:00:00.56 Elapsed time: 0 00:00:16.20